### **Личный кабинет Интач Страхование: вход и регистрация, официальный сайт**

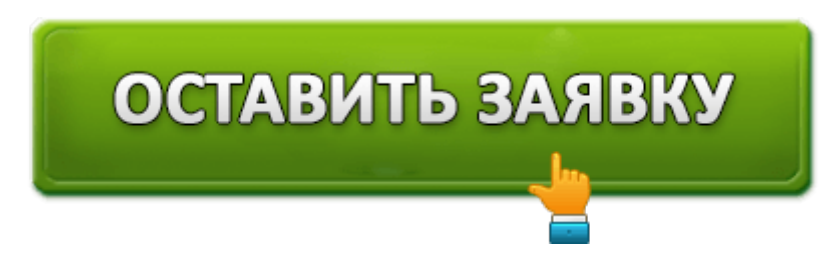

Компания «Интач Страхование» работает на российском рынке с 2008 г., и в числе одной из первых стала предлагать прямое страхование клиентов, минуя посредников. Данный комплекс услуг оказался выгоден и удобен для желающих застраховаться. Ведь договора теперь можно оформлять, не посещая офис компании, а делать это на официальном сайте или просто по телефону.

## **Виды страхования**

#### - лидер прямого страхования по моторным продуктам по результатам исследования агентства «Эксперт РА»

Компания INTOUCH работает на российском с развитием бизнеса и выходом в партнерский рынке с 2008 года, специализируется канал-компания-INTOUCH предоставила клиентам<br>на-модели-прямого-страхования — страхования возможность оформлять страховые полисы без посредников, осуществляя оформление в дилерских центрах и банках. Сегодня компания договора по телефону и через сеть интернет. В занимается автострахованием, страхованием от несчастного случая и болезней, страхованием имущества и гражданской ответственности, страхованием выезжающих за рубеж.

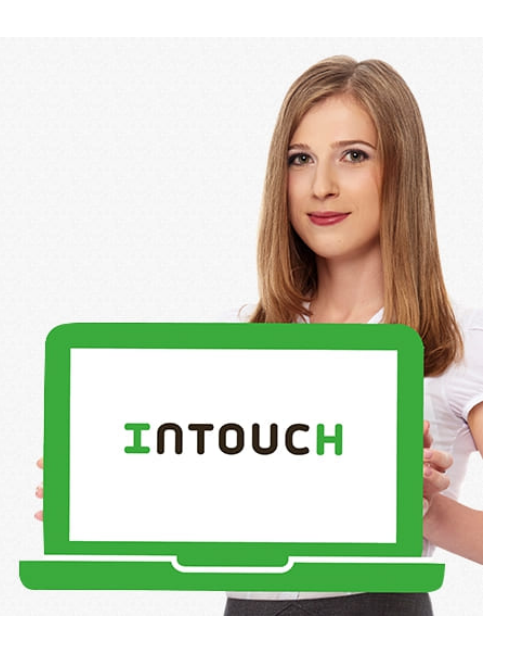

«Интач Страхование» предлагает своим клиентам целый ряд программных продуктов по страхованию:

- 1. здоровья и жизни страхователей;
- 2. их квартир, домов или иного дорогостоящего имущества;
- 3. автомобилей и другой техники;
- 4. страхование от несчастных случаев во время круизов и путешествий.

Теперь более подробно о страховых продуктах компании:

1. Страховые программы «Интач Страхование» от телесных повреждений, несчастных

случаев и инвалидности гарантируют клиентам финансовые компенсации до 650 тыс. рублей при наступлении страхового случая. Величина компенсации определяется в зависимости от травмы и ее последствий для клиента. Полученная по договору сумма должна быть направлена страховщиком на лечение и реабилитацию пострадавшего страхователя.

2. Защита квартир и домов предоставляет клиенту целый ряд возможностей. Он имеет право застраховать как конструкции, так и наружную и внутреннюю отделку квартиры или дома. В список компонентов, разрешенных для страхования, входят: стены, кровля, перегородки, паркет, батареи, фундамент, двери, окна, обои, паркет и т. д. Дополнительно можно застраховать и предметы быта: кондиционер, мебель, одежду, бытовую технику и т. п.

3. Страхование по программе КАСКО гарантирует клиентам выплаты в нескольких случаях:

- авария,
- угон автомобиля,
- противоправные действия посторонних лиц и т. д.

Дополнительно к вышеописанным страховым случаям компания предлагает клиентам финансовую экономию в виде различных программ: «Умные километры», «Молодой водитель», «Опытный водитель», «Гибкое КАСКО», «От угона» и т. д. Экономия заключается в возвращении страхователю определенной части средств, затраченных им на приобретение страхового полиса, при условии, что клиент будет выполнять рекомендации компании. При этом финансово поощряется аккуратная езда с соблюдением правил дорожного движения, а также отсутствие у водителя ДТП в течение срока действия полиса. Имеются и другие способы вернуть часть денег, с которыми можно ознакомиться на официальном сайте.

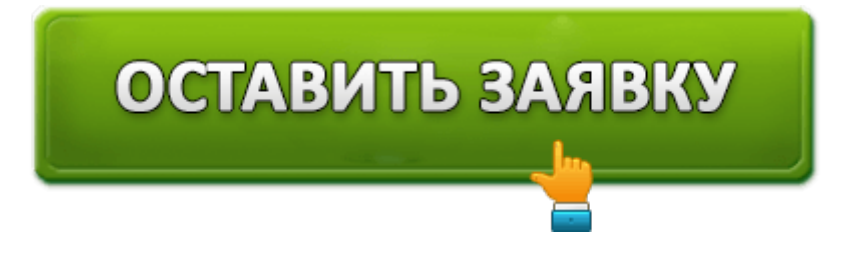

4. Страховой полис по программе ОСАГО гарантирует его владельцу при наступлении страхового случая возмещение убытков другим собственникам авто, а также вреда, причиненного их жизни и здоровью.

5. Существует также программа страхования туристических поездок. Она рассчитана на следующие страховые случаи:

- потеря багажа;
- страховка гражданской ответственности по отношению к другим лицам;
- страховка отмены поездки;
- от травмы или летального случая;

страховка квартиры и всего имущества на время путешествия клиента.

# **Возможности личного кабинета Интач Страхование**

На официальном сайте компании зарегистрированный клиент имеет свой индивидуальный кабинет, что позволяет пользоваться определенным функционалом услуг:

- 1. Клиент может проследить здесь историю приобретения своей услуги и при необходимости ее продлить.
- 2. Оплатить различные услуги страхования прямо на сайте.
- 3. Узнать об окончании срока действия страхования.
- 4. Связаться с сотрудниками компании и решать различные вопросы.

# **Вход в личный кабинет Интач Страхование**

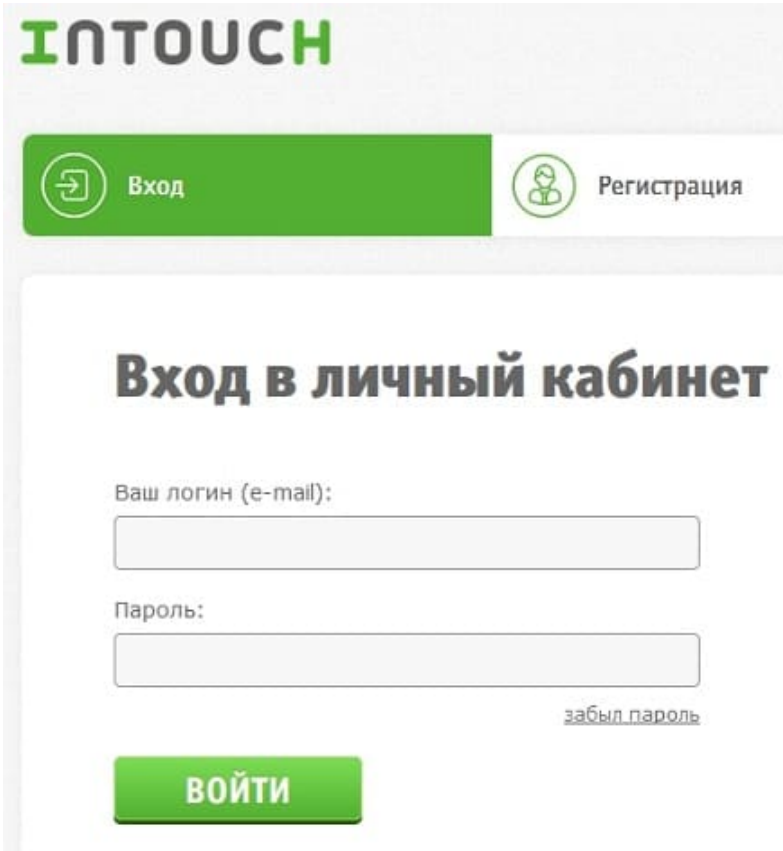

Чтобы попасть в личный кабинет на официальном сайте «Интач Страхование», следует в правом верхнем углу главной страницы найти и нажать кнопку «Мой Интач». Далее вводится логин пользователя и его пароль, который был указан во время регистрации.

# **Процедура регистрации в личном кабинете**

Для регистрации на сайте заполняется форма со следующими данными клиента:

- 1. Ф.И.О.
- 2. Дата рождения страхователя.
- 3. Данные его паспорта (нужно указать серию и номер).

Затем нужно указать контактные данные — номер мобильного и адрес электронной почты. После этого, если данные подтвердились, можно пользоваться полным функционалом сайта.

## **Как восстановить пароль от личного кабинета**

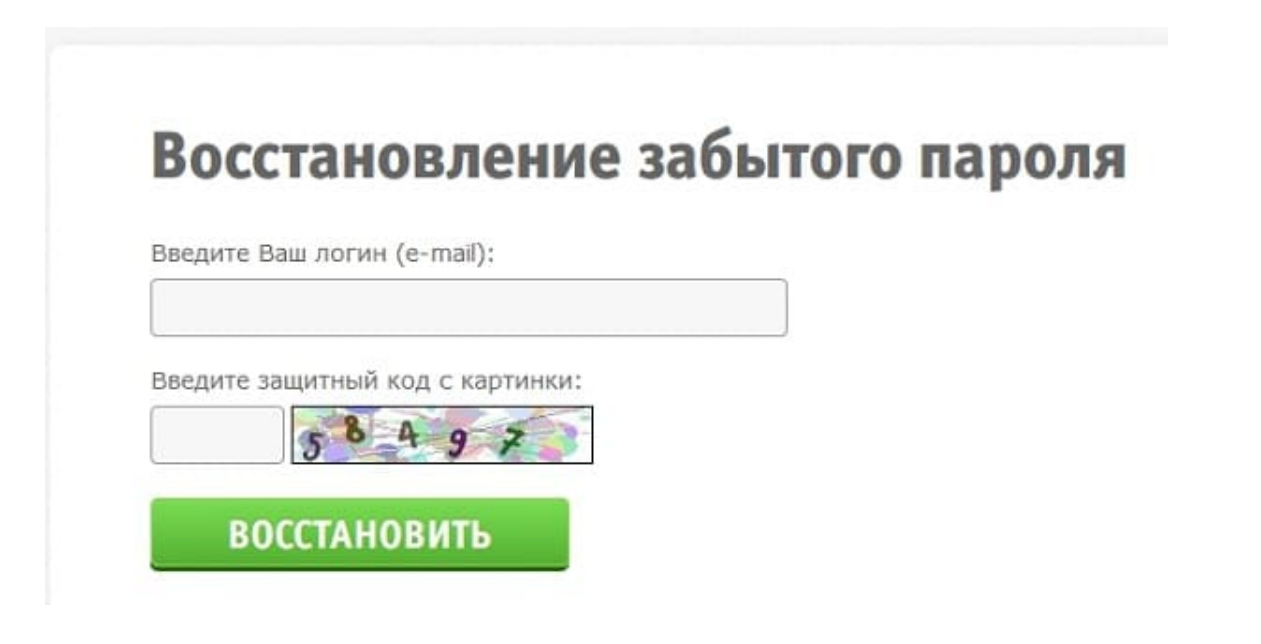

Если пароль утерян, его можно восстановить путем отправления письма с сайта на электронную почту.

Для этого:

- 1. На главной странице сайта под кнопками «Вход» и «Регистрация» в пустое поле «Восстановление забытого пароля» нужно ввести логин (данные электронной почты);
- 2. В пустое окошко защиты от ботов добавить цифры с предложенной картинки;
- 3. Нажать зеленую кнопку «Восстановить».
- 4. После этого на указанный почтовый ящик электронной почты придет письмо с инструкцией по восстановлению пароля.

# **Контакты и телефон горяей линии Интач Страхование**

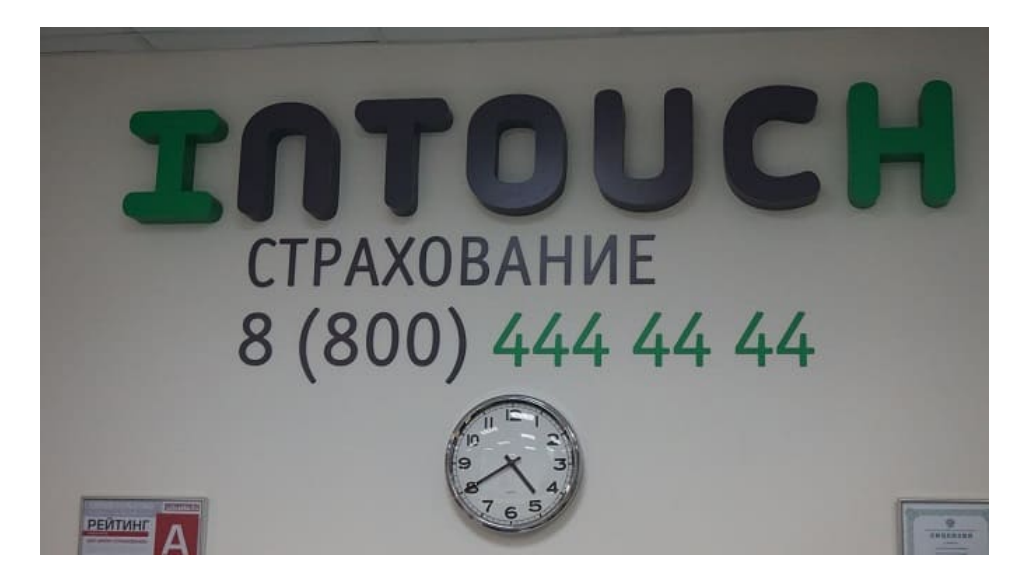

**Официальный сайт:** http://www.in-touch.ru

**Личный кабинет "Интач Страхование"**: https://www.in-touch.ru/calc/cz/

**Телефон горячей линии:** 8 800 444-44-44

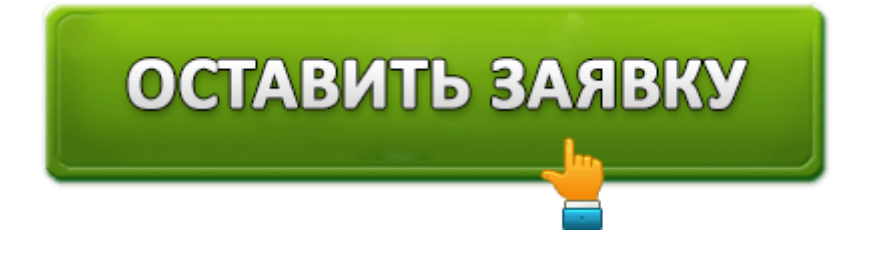